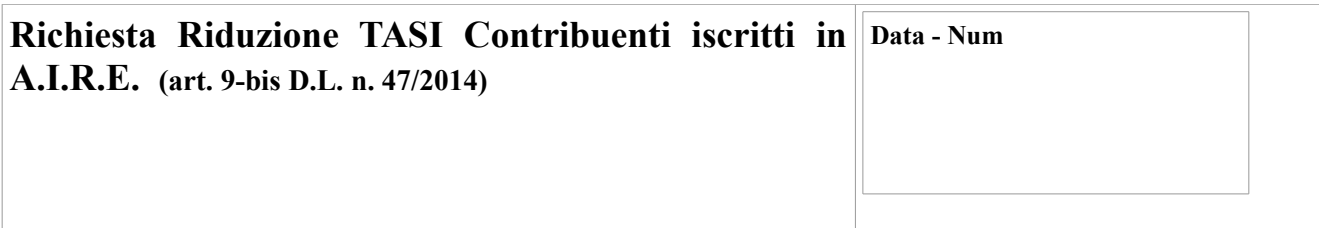

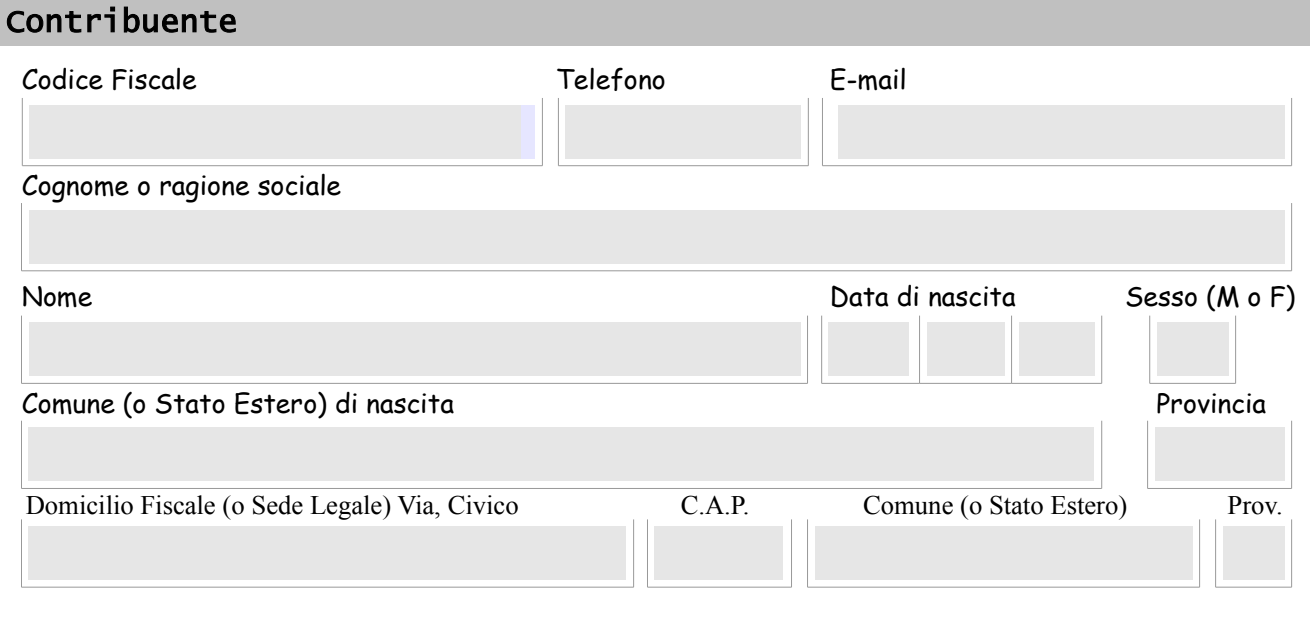

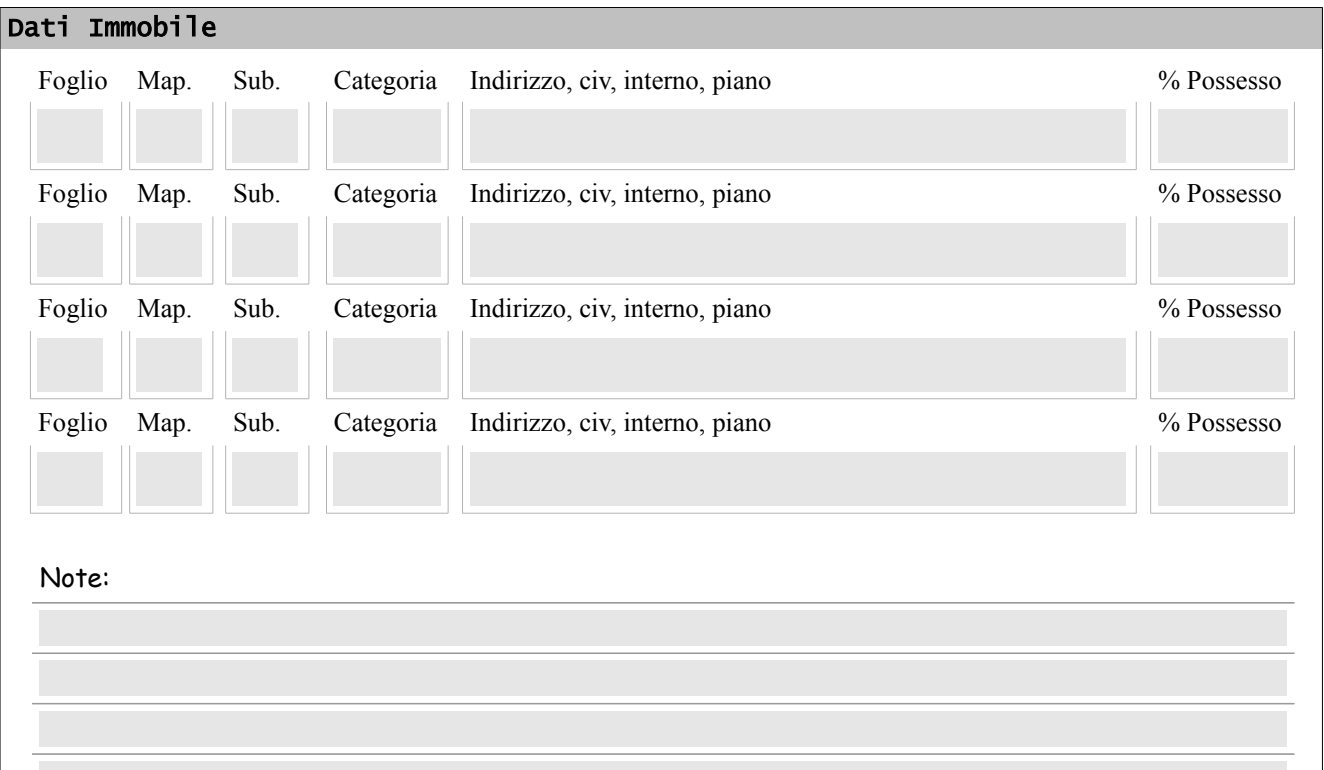

## *DICHIARO*

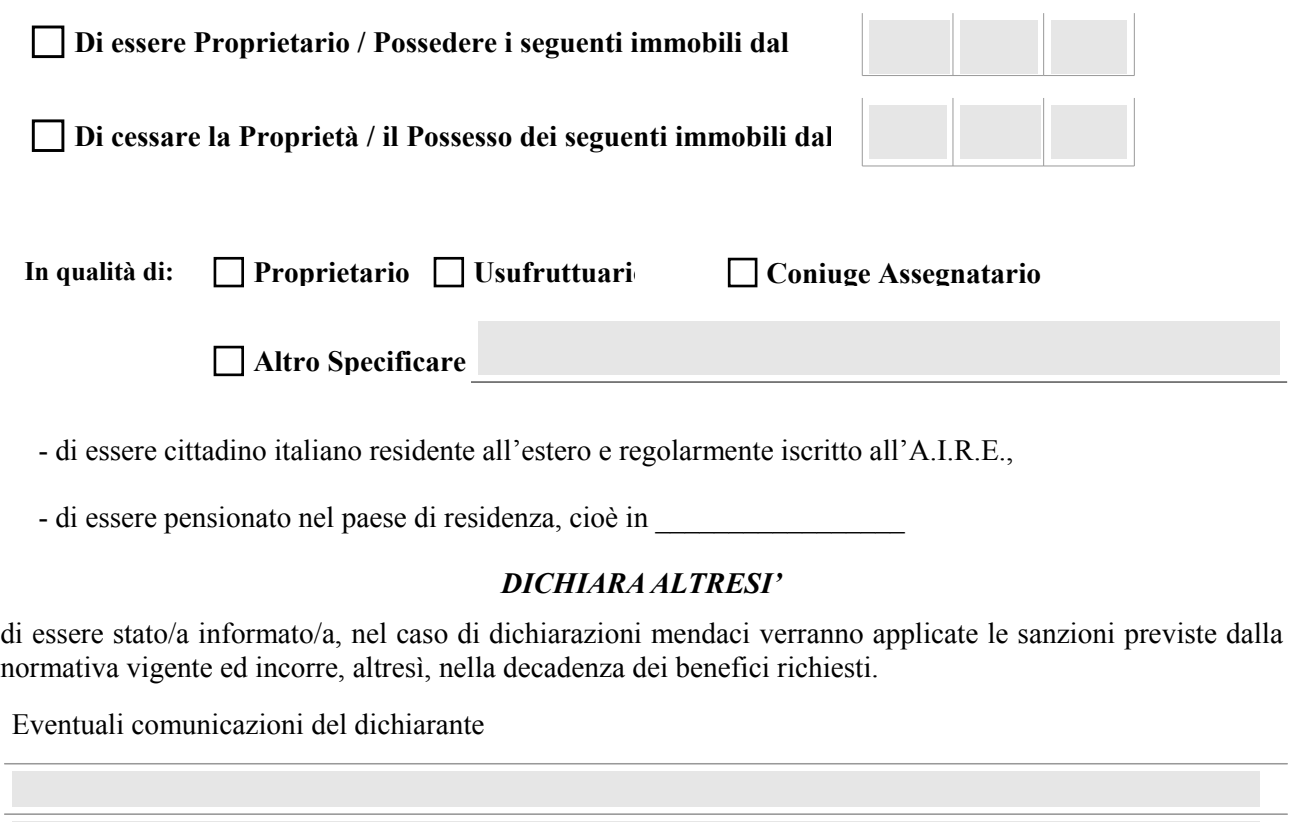

## *C H I E D E*

l'applicazione della riduzione di due terzi ai fini TASI ai sensi dell'art. 9-bis, del D.L. n. 47/2014, come convertito, con modificazioni dalla L n. 80/2014.

## **Allega:**

- fotocopia del documento di riconoscimento del soggetto passivo che presenta la denuncia.

Ravarino, lì Firma

*AVVERTENZA: Per le richieste, sia consegnate a mano che spedite per posta o via fax (telefax 059/900200 occorre allegare copia del documento di riconoscimento del dichiarante, salvo che la firma sia apposta alla presenza del dipendente addetto.*